# 九州大学 No. 526

,

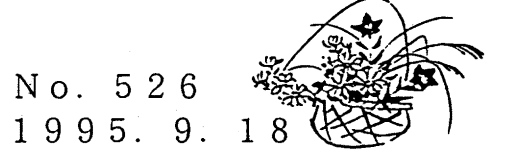

i<br>Linda<br>Linda

 $\mathbf{r}$ 

i<br>India<br>India

大型計算機センターニュース 福岡市東区箱崎六丁目10番1号

<sup>9</sup> <sup>9</sup> <sup>9</sup> <sup>9</sup>一、一9一、一、一<sup>9</sup> <sup>9</sup> <sup>9</sup> <sup>9</sup> <sup>9</sup> <sup>9</sup> <sup>9</sup>一、一<sup>9</sup> <sup>9</sup> <sup>9</sup> <sup>9</sup> <sup>9</sup> <sup>9</sup> 9 \_、一<sup>9</sup> <sup>9</sup> <sup>9</sup> <sup>9</sup> <sup>9</sup> <sup>9</sup> <sup>9</sup> <sup>9</sup> <sup>9</sup>一"― i

九州大学大型計算機センター

i <sup>i</sup>目 次 <sup>i</sup>! i 1. 保守作業のための計算サービスの一時停止のお知らせ …………………… 1 l <sup>2</sup>.交換回線の構成変更につしヽて........................................ <sup>1</sup><sup>i</sup> 3. パソコンからMSP(M1800, VP2600)へのジョブ投入ツールの配布について・・・ 3 I' l 4.国際シンポジウム開催のお知らせ .................................... 5 , i 5.第13回九州大学大型計算機センター計算機科学研究集会講演募集(再掲).. 6 i | 5.第13回九州大学大型計算機センター計算機科学研究集会講演募集(冉掲) ·· 6 || |<br>|<br>| 1 9

;...,一 一、一 一ヽ― 一、一、一 一/— 一、一、一 9\_、一 一、一、一 一、一 一、一 一、一 一,\_..

1. 保守作業のための計算サーピスの一時停止のお知らせ

システム保守作業のため、平成7年9月23日(土) 7時30分から20時までの計算サービ スを一時停止します。

(システム運用掛 内線 25 1 7)

### 2. 交換回線の構成変更について

10月1日より、交換回線の構成を下表のように変更します.

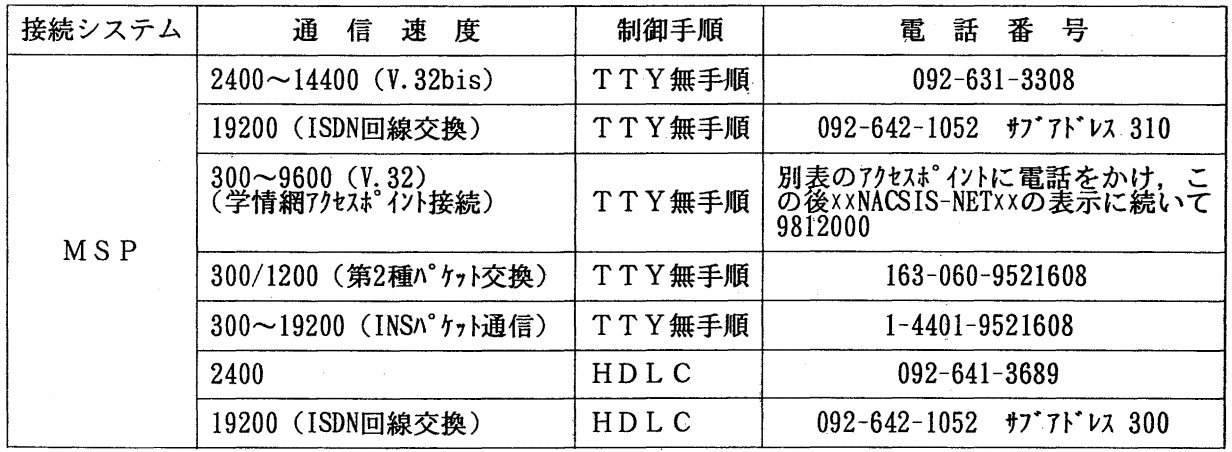

| 接続システム | 速<br>度<br>通<br>信                           | 制御手順   | 雷<br>話<br>番<br>号                                          |
|--------|--------------------------------------------|--------|-----------------------------------------------------------|
| U X P  | $2400 \sim 14400$ (V. 32bis)               | TTY無手順 | $092 - 631 - 3363$                                        |
|        | 19200 (ISDN回線交換)                           | TTY無手順 | $092 - 642 - 1052$ $\forall$ 7 $\forall$ $\forall$ 330    |
|        | $300 \sim 9600$ (V. 32)<br>(学情網アクセスポイント接続) | TTY無手順 | 別表のアクセスポイントに電話をかけ,こ<br>の後xxNACSIS-NETxxの表示に続いて<br>9817400 |
|        | 300~19200 (INSパケット通信)                      | TTY無手順 | $1 - 4401 - 9524311$                                      |

学情網アクセスポイント一覧

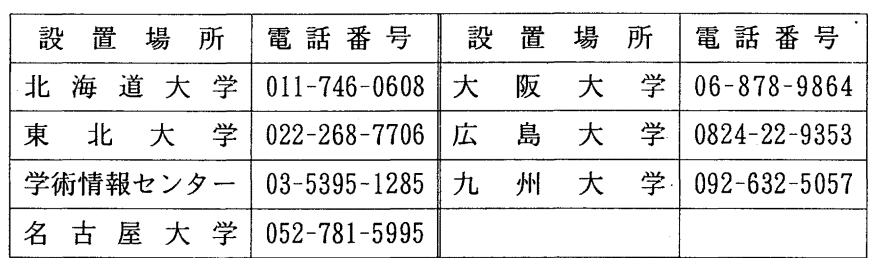

[変更点]

· 1 2 0 0 b p s / 2 4 0 0 b p s (MN P なし) の回線を廃止し, 高速回線を増設します.

・交換回線経由による PACX回線を廃止します.

• I SD Nを経由して 19200bps (TTY無手順)で受けていた回線の同期方式を,外部( ST2) 同期から内部(調歩)同期に変更します.

・構内内線を廃止します.

[使用例]

MSPに接続する場合, ISDNを経由した 19200bps (TTY無手順)の回線を利用する場 合は,以下の手順で行う.

l)パソコンのディップスイッチで,同期方式を調歩同期に設定する.

2)TA (ターミナルアダプタ)の同期方式を内部同期へ,またアクセスタイプをATコマンドに変更 する.

3)通信ソフトの設定を調歩同期にする.

4)A Tコマンドを使用して,アクセスする. (下線部分は,キーボードからの入力を表す)

at ok

atdp0926421052<310 ("<"は、サブアドレス区切子を表す)

connect

JECT005 SYSTEM READY

(ネットワーク掛 内線 25 4 3)

No. 526  $-2-$ 

5. パソコンから MSP(M 1800, VP 2600)へのジョプ投入ツールの配布について

当センター開発のパソコン (MS-DOS: PC98,DOS/V)用の AF77 ツールを希望者に配布 しまずこのパソコン用ツールはパソコンからインターネットを通じて,九州大学大型計 算機センター MSP システム (M1800,VP2600) に対してジョプの投入•取り出し等を行うも のです. なお,これらのコマンド群は WINDOWS 用ツールではありません. また, パソコ ンには ftp,rshというコマンドが前もってインストールされて動作可能になっていることが 前提になります. 例えば. アライドテレシス社の PC/TCP 等がインストールされているこ とが必要です.なお, UNIX システム用の af77 ツールは既に配布を行っていますので九州 大学大型計算機センター広報 <sup>(1)</sup> を御覧ください. パソコン用と UNIX 用の AF77 ツールの 基本的な機能は変わりありません.

#### 1. 特 徴

(1)利用者が MSPシステムにログオンして各種の操作・実行をすることなくパソコン上 のコマンド操作でジョプの投入•取り出し等が行える.

(Z)MSPのジョプ制御言語 (JCL)を知らなくても MSPに対してジョプ投人が行える.

2. 提供されるパソコン上のコマンド群

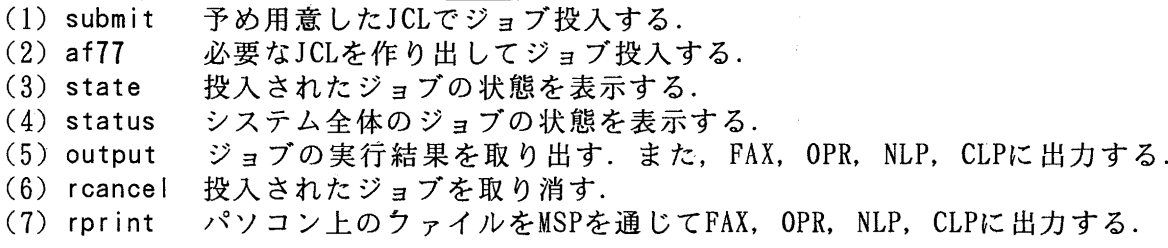

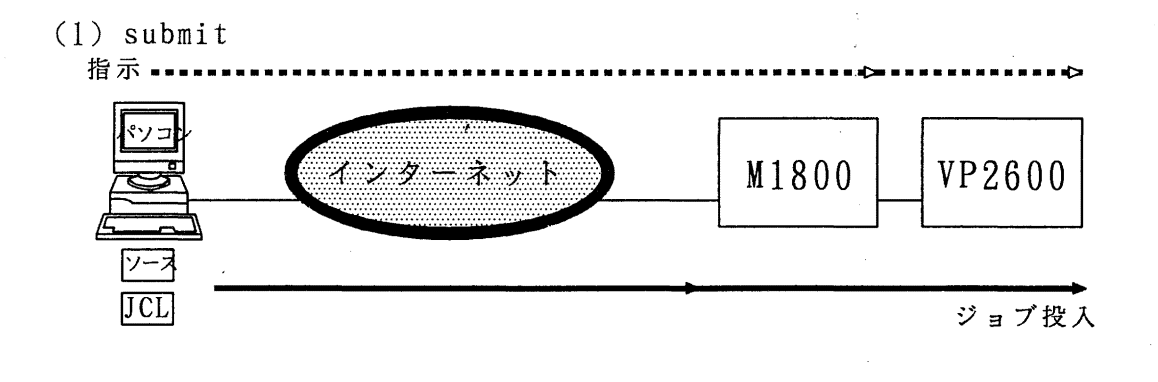

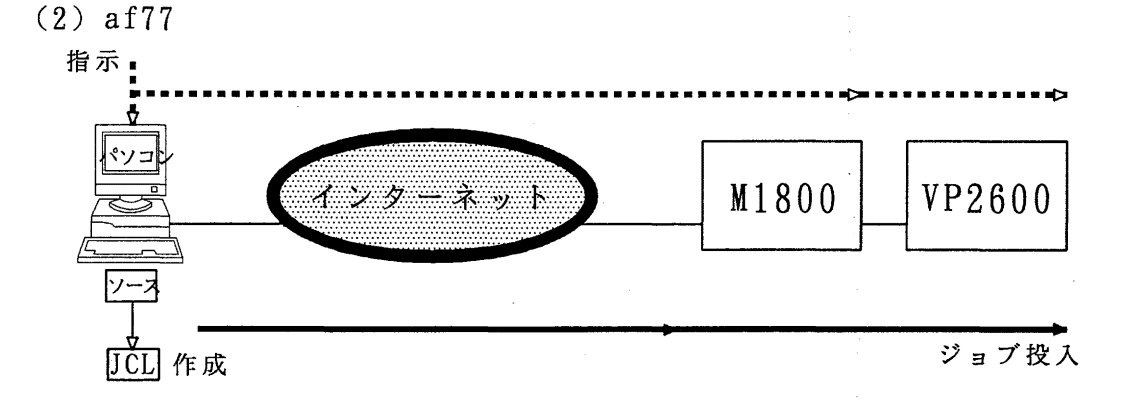

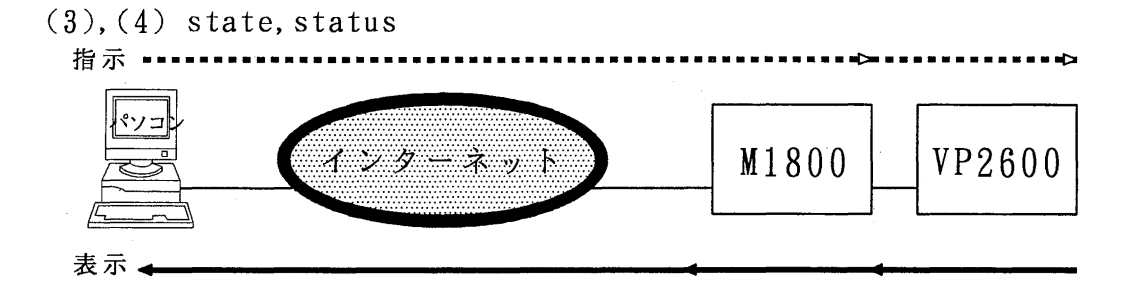

(5) output

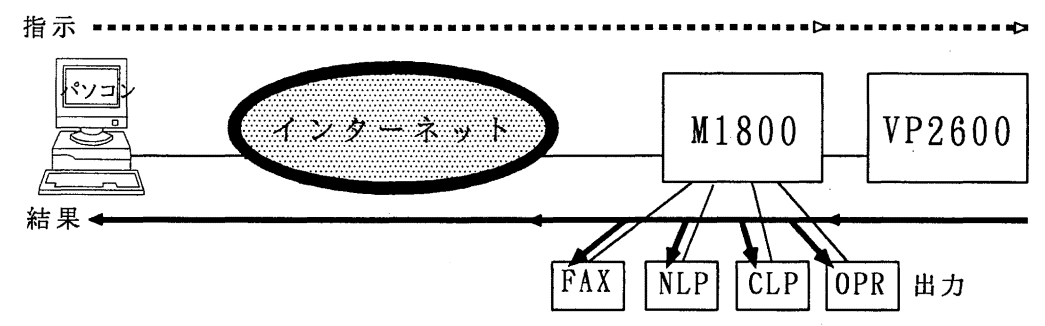

- (6) rcancel 指示..................................................→.............■(:, インターネット M1800 | VP2600 ジョプ取り消し
- (7) rprint

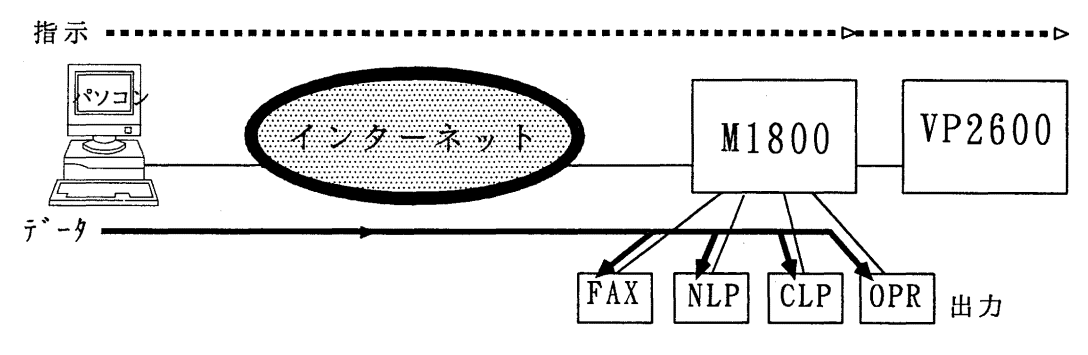

3. 入手方法

取り寄せは本文に利用者番号等の利用者情報を記述して以下のアドレスに霞子メールを 送ると、アーカイブされ、更に uuencode されたツール一式が電子メールで送られてきます.

・リクエスト送付先アドレス af77dos-request@cc.kyushu-u.ac.jp

- 4. インストール手順
- (0)予めパソコンで ftp,rshコマンドが利用できるか確認して, もし利用できなければ PC/TCP 等のソフトウエアをインストールする.
- (1)送られてきたメールを適当な名前でファイルに保存する. ここでは af77en.txtとする.
- (2)uudecode でバイナリファイルに戻す. af77tool.exe というファイルができる. uudecode af77en.txt

(3)パソコン上の適当なディレクトリに af77tool.exeを移し, af77tool.exe(自己解凍型)を 実行すれば必要なファイルが解凍される.

(4)readme.docを読んで必要なファイルの変更等を行う.

各コマンドの詳細な使い方は広報で解説する予定ですが、それまでは UNIX版の解説記 事を参照ください. また, パソコン用の AF77 ツールについての要望等は以下のアドレス にお寄せください.

要望等の送付先アドレス af77-report@cc.kyushu-u.ac.jp

- 参考文献
- [1] 松延栄治他: ワークステーションからの MSP(M1800, VP2600)へのジョブ投入ツール 九州大学大型計算機センター広報, Vol.28,No.1, pp9-18, 1995

(ネットワーク室 内線 2508)

#### 4. 国際シンポジウム開催のお知らせ

本センターでは,文部省国際シンボジウム開催経費の援助を受け,下記の通り国際シンボジウムを 開催いたします.

従来の単一のベクトル演算器によるスーパーコンピュータが性能の限界に近づく一方, 100台程度 CPUを有する並列スーパーコンピュータが徐々に現実のものとなりつつあります. また,計算機 ネットワークの普及により,多数の計算機を結合して大規模計算を行う分散コンピューティングも期 待されており,一部では実用的なシステムの構築が始まっています.

このシンポジウムは,並列計算の理論,並列プログラミング言語,分散ネットワーク技術,計算科 学などの各分野の研究者・システム開発者・利用者か一堂に集まり,今後のスーパーコンピューティ ングはどうあるべきかについて議論し,スーパーコンピューティング技術の一層の進展に寄与するこ とを目的としています.

スーパーコンピューティングに興味をお持ちの皆様のご参加をお待ちいたしております.

記

名 称 並列・分散スーパーコンピューティングに関する国際シンポジウム (PDSC'95: International Symposium on Parallel and Distributed Supercomputing)

#### 時 平成7年9月26日(火)~9月28日(木)  $\mathbf{H}$

場 福岡リーセントホテル 所

(福岡市東区箱崎 2-52-l)

問合せ先 九州大学大型計算機センター 天野 浩文

 $7812-81$ 福岡市東区箱崎 6-10-1 E-mail: amano@cc.kyushu-u.ac. jp FAX:  $0$  9 2 - 6 3 1 - 3 1 9 6 TEL:  $092 - 641 - 1101$  内線 2510

## 5. 第13回九州大学大型計算機センター計算機科学研究集会講演募集 (再掲)

本センターでは,標記研究集会を下記のように開催します.この研究集会の目的は,センター利用 者にとって有益な研究成果あるいは計算機科学への問題提起を含んだ研究の発表と討論の場を提供し, センター利用者と計算機科学の研究者との交流の接点をつくることにより,計算機利用技術の向上を 図ろうとするものです.センター利用者の方々の積極的な研究発表をお願いいたします.

日 時 平成 7 年 1 1 月 1 7 日 (金) 1 0 : 0 0 ~ 1 7 : 0 0

場 所 九州大学大型計算機センター多目的講習室 (3階)

- 応募方法 A4版用紙1枚程度の講演概要をご用意いただき、9月29日(金)までに提出し てくださいこのとき,発表者の氏名・所属・電話番号も明記してください.この 講演概要は編集委員会における審査やプログラム検討のために使用するもので、様 式は自由です. 電子メールでのお申し込みも歓迎いたします.
- 審 査 応募論文は,編集委員会において,本研究集会の趣旨に基づいて審査します.審査 結果は, 10月13日 (金)までに連絡いたします.

講演方法 会場には OHPを用意します(希望によりスライドも可). なお, 当日は参加者配 布用資料を50部ご持参ください.

- 講演時間 質疑応答を含め, 3 0分を予定していますが,講演件数によって多少調整すること があります
- 論文提出 発表いただいた研究は,九州大学大型計算機センター計算機科学研究報告として, 平成8年3月に発行する予定です.このための原稿(カメラ・レディー・フォーム 10頁程度)を平成8年1月末ごろまでに提出していただきます. 要領は発表決定 後にお知らせします.

申込み先 九州大学大型計算機センター 天野 浩文  $7812 - 81$ 福岡市東区箱崎 6-10-1 E-mail: amano@cc.kyushu-u.ac. jp FAX:  $0 9 2 - 6 3 1 - 3 1 9 6$